### Simulation of realistic SLR observations to optimize tracking scenarios

### F. Andritsch, A. Maier, R. Dach, A. Jäggi

Astronomical Institute, University of Bern, Switzerland

20th International Workshop on Laser Ranging 10 October 2016 GFZ Potsdam, Germany

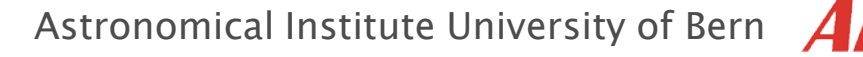

### Introduction: Overview

20th International Workshop on Laser Ranging, 10 October 2016, GFZ Potsdam, Germany Germany Florian Andritsch: Simulation of realistic SLR observations to optimize tracking scenarios scenarios optimize tracking :<br>016, GFZ Potsdam, to opti<br>r 2016, October observations  $\supseteq$ anging, Simulation of realistic SLR Florian Andritsch: Simulation of realis<br>20<sup>th</sup> International Workshop on Laser

 $^+$ 

- Simulation of Satellite Laser Ranging measurements to GNSS and geodetic satellites.
- Calculation of pseudorange due to geometry, then apply:
	- **Corrections** 
		- Noise
	- Synthetic observations upon which comparison and optimization can be done.

### Impact of target selection.

### Introduction: Procedure

### Bernese GNSS Software.

- Independent noise generation for each observation.
	- **Adding/removing satellites at other epochs.**
	- **Exchanging satellites at specific epoch.**
- Observation selection separate from simulation.

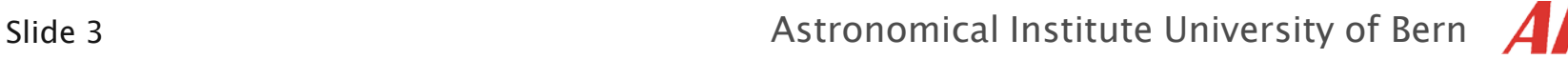

# Introduction- ILRS Tracking Campaigns

 $^+$ 

### Campaign1: August 01 – September 30, 2014

- All GNSS satellites (on ILRS priority list, 18 satellites); more if able
- Three sets of two normal points distributed over transit; normal point includes 1000 FR points or last 5 minutes, whichever is shorter

### Campaign2: November 22,2014– February 28, 2015

- Six GLONASS as first priority, Beidou and Galileo as second priority , remaining GLONASS as third priority
- minimum three segments along each pass with three NPTs in each segment

### Campaign3: August 20 – October 16, 2015

- Six GLONASS as first priority, Compass-M3 and Galileo as second priority, remaining GLONASS as third priority
- Nine NPTs over the pass; 3 during the ascending/early region, 3 in the central region, 3 in the descending/late region of the pass

l,

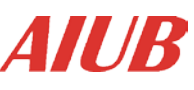

## Introduction- ILRS Tracking Campaigns

Common Results

- Need more data
- Few stations could fulfill requirements all the time
- More daylight data

### ILRS can handle tracking of all the required satellits (for now). +

### Simulation might give a definite answer in future.

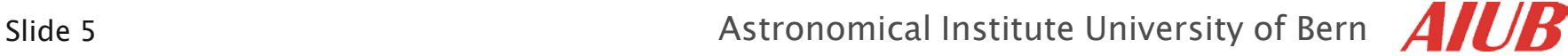

### Simulation- Requirements

20th International Workshop on Laser Ranging, 10 October 2016, GFZ Potsdam, Germany Germany Florian Andritsch: Simulation of realistic SLR observations to optimize tracking scenarios cenarios Ū tracking Potsdam timize<br>6, GFZ .<br>G 9D  $\overline{\circ}$  $\circ$ ervations t<br>0 October obser  $\supseteq$ Laser Ranging, realistic SLR Florian Andritsch: Simulation of<br>20<sup>th</sup> International Workshop on

- Ability to generate synthetic SLR measurements to satellites in form of NP.
- Include station/satellite specific noise handling.
- Based on final orbit products (or predictions).
- Possibility to alter observations as needed.
- Lie within the accuracy requirements of the ILRS.

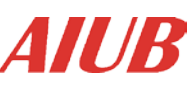

## Simulation - Implementation

scenarios Germany 20th International Workshop on Laser Ranging, 10 October 2016, GFZ Potsdam, Germany Florian Andritsch: Simulation of realistic SLR observations to optimize tracking scenarios tracking s<br>Potsdam, optimize<br>016, GFZ I  $\overline{\circ}$  $5^{\circ}$ Simulation of realistic SLR observations t<br>Workshop on Laser Ranging, 10 October Florian Andritsch: Simulation of<br>20<sup>th</sup> International Workshop on

- Separate SLR mode within Bernese GNSS Software Simulation tool.
	- **Selectable noise**
	- **Selectable stations**
	- **Exercise Selectable observation list**
- Result are range observation files.

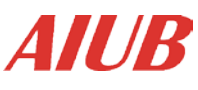

### Simulation – Observation Selection

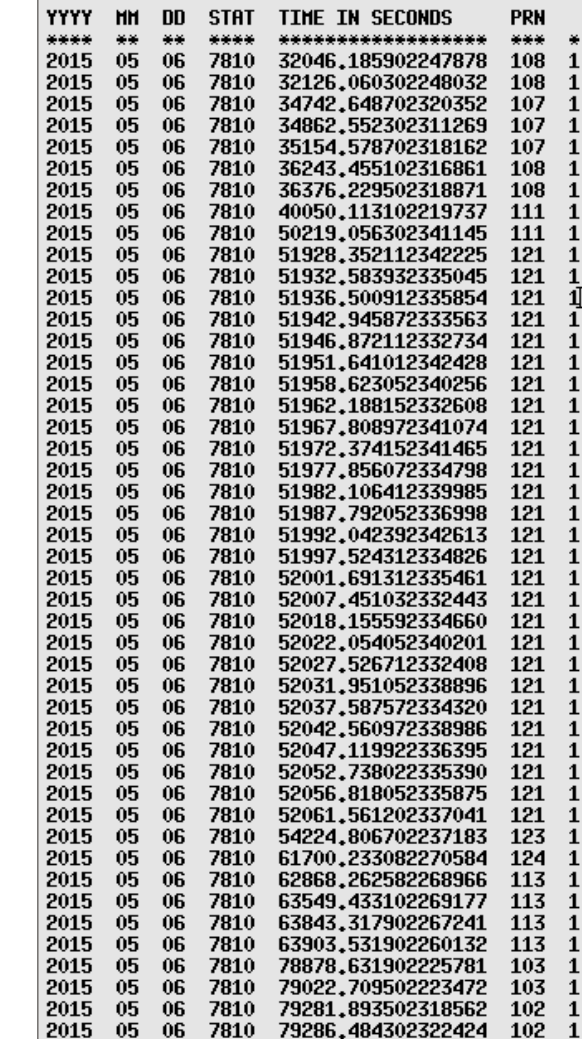

 $+$ 

Slide 8  $\overline{A}$  Astronomical Institute University of Bern  $\overline{A}$ 

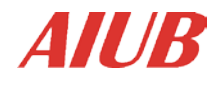

### Simulation – Noise

- White noise
	- **Selectable**
	- **Elevation dependent sigmas**
	- Repeatable
- Normal distributed noise
	- **Different parameters for each station/satelite** combination.
	- Resembling bin RMS found in NP files.

Florian Andritsch: Simulation of realistic SLR observations to optimize tracking scenarios 20th International Workshop on Laser Ranging, 10 October 2016, GFZ Potsdam, Germany

Florian Andritsch: Simulation of realistic SLR observations t<br>20<sup>th</sup> International Workshop on Laser Ranging, 10 October

scenarios Germany

tracking s<br>Potsdam, (

optimize t<br>016, GFZ F  $\overline{0}$  $5^{\circ}$ 

 $+$ 

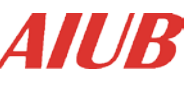

### Simulation – First Results

to optimize tracking scenarios<br>r 2016, GFZ Potsdam, Germany 20th International Workshop on Laser Ranging, 10 October 2016, GFZ Potsdam, Germany Florian Andritsch: Simulation of realistic SLR observations to optimize tracking scenarios Florian Andritsch: Simulation of realistic SLR observations t<br>20<sup>th</sup> International Workshop on Laser Ranging, 10 October

 $+$ 

- **First Results** 
	- **Without noise**
	- White noise
	- **Normal distributed noise**

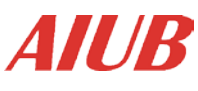

### Simulated observation file

GPSSIM2 : sinulate SLR data to GNSS satellites 18433 **RANGE** CREATED : 26-MAY-16 15:37 **MEASUREMENT TYPE:** REFERENCE EPOCH: 2015-05-06 0:37:43 (126) MODIFIED: 26-MAY-16 15:37 # DIFFERENCES  $\ddot{\cdot}$  $\bf{0}$ **FORMAT NUMBER**  $\mathbf{r}$ 6 1265 **# FREQUENCIES SESSION IDENTIFIER :**  $\ddot{\cdot}$ 1 S # SATELLITES  $\bf{0}$ SUBSESSION IDENTIF.:  $\ddot{\cdot}$ # EPOCHS 77051 OBS. INTERVAL (S) : 1,000000 **# FLAGGED EPOCHS:**  $\theta$ **REMARK NUMBER**  $\Omega$ **STATION NAME** ZIMM 14001S007 OPERATOR NAME  $\ddot{\cdot}$ **RECEIVER TYPE**  $\ddot{\cdot}$ SIMULA DEFAULT ANTENNA TYPE **SIMULA NONE**  $\mathbf{r}$ RECEIVER/ANTENNA:  $0<sub>l</sub>$  $\bf{0}$ **CLOCK CORRECTION: POLYNOMIAL DEG 0** POS.ECCENTR. (H):  $0,0000 \quad 0,0000 \quad 0,0000$ Station2 Station1 **SAT** #L1-0BS OK #L1-0BS BAD #L2-0BS OK #L2-0BS BAD Obstype1 Obstype2 Obstype1 Obstype2 L1, L2 OBSERVATIONS: AT THE END: DATE, FRACT.(S), CLOCK (S) TIME F #S RANGE (H) FFS SA **OBS.N**  $\ddotsc$ 21468293,625 0 108 15-05-06 0,000000000 -0,000000000 8:54:06 1 -1 121 8:55:26  $1$  21555114,393 0 108 15-05-06 0,000000000 -0,000000000 413 9:39:02 1 21771033.657 0 107 15-05-06  $-0.000000000 - 0.000000000$ 1 19687406,544 0 107 15-05-06 903  $9:41:02$  $0.000000000 - 0.000000000$ 983 9:45:54 1 19660905.183 0 107 15-05-06  $0,000000000 - 0,000000000$ 5100  $10:04:03$ 1 19554801.692 0 108 15-05-06  $0.000000000 - 0.000000000$ 5233  $10:06:16$ 1 19595476.023 0 108 15-05-06  $0.000000000 - 0.000000000$ 19701  $11:07:30$ 1 19678965,284 0 111 15-05-06  $0,000000000 - 0,000000000$ 26550 13:56:59 1 21223037,746 0 111 15-05-06  $0,000000000 - 0,000000000$ 14:25:28 26555 1 21225342,651 0 121 15-05-06  $0,000000000 - 0,000000000$ 14:25:32 26562 1 21228575.446 0 121 15-05-06  $0.000000000 - 0.000000000$ 14:25:36 1 21235060,791 0 121 15-05-06 0,000000000 -0,000000000 26576 26582 14:25:42 1 21237848.203 0 121 15-05-06 0.000000000 -0.000000000 26586 14:25:46  $1$  21239709.436 0 121 15-05-06 0.000000000 -0.000000000

 $\cup$ 

+

# Slide 12 Astronomical Institute University of Bern White noise

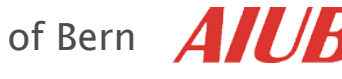

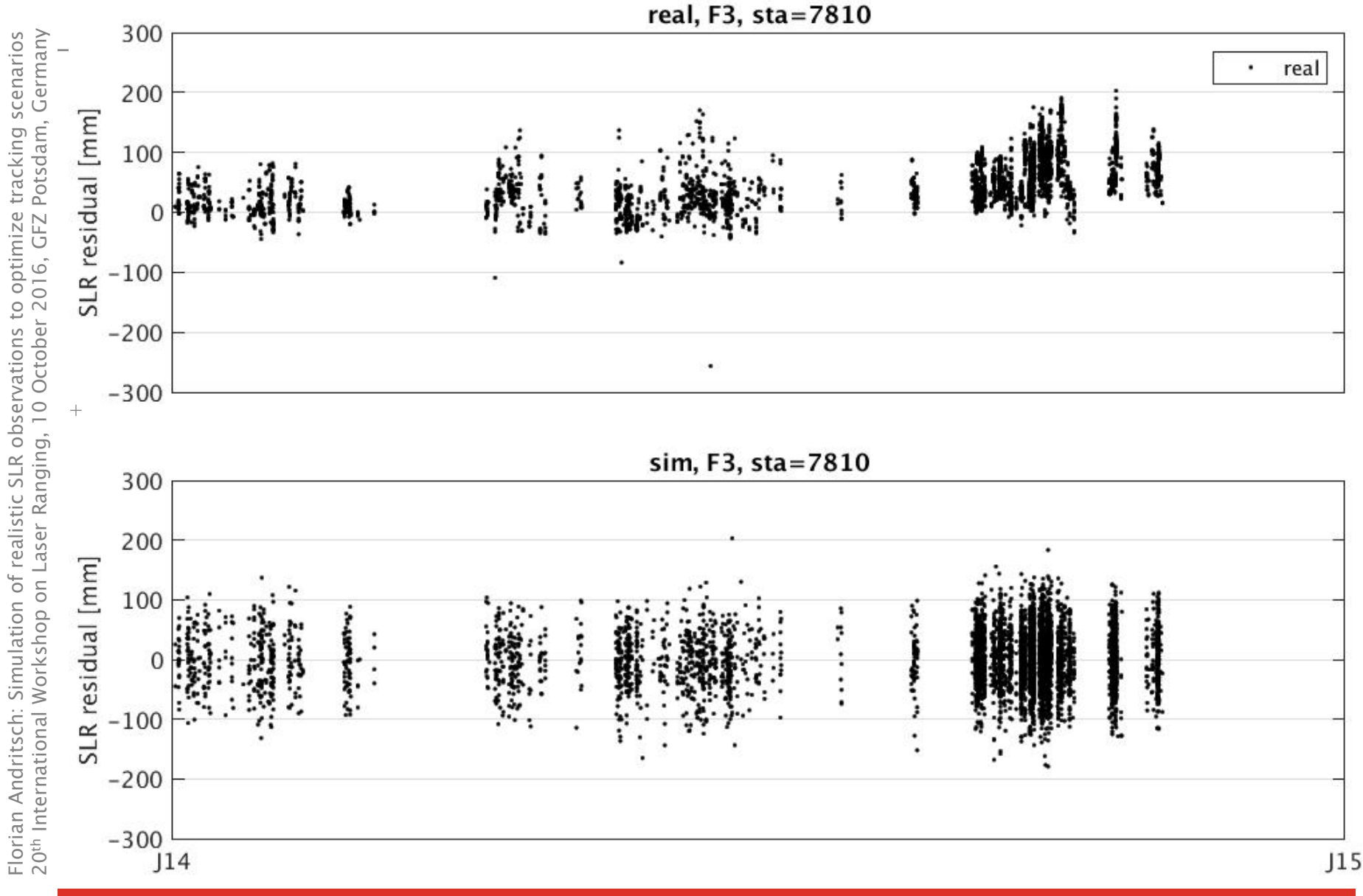

Slide 13 Astronomical Institute University of Bern  $\overline{A}$ 

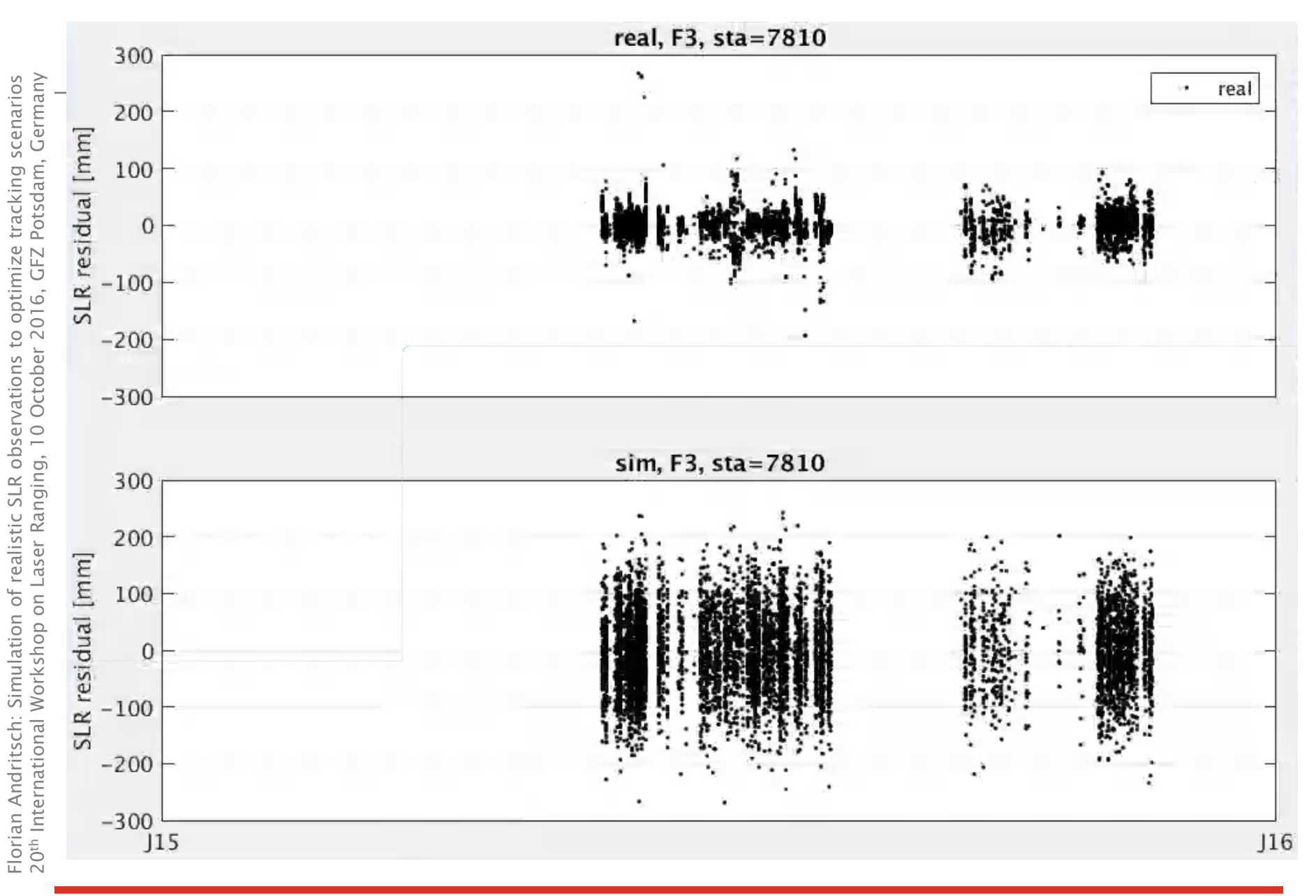

Slide 14 Astronomical Institute University of Bern  $\overline{A}$ 

 $+$ 

# Astronomical Instituted Indise<br>
Slide 15<br>
Astronomical Institute University of Bern<br>
Astronomical Institute University of Bern Normal distributed noise

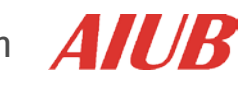

### Noise parameters

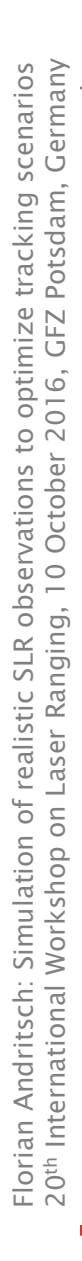

 $+$ 

Slide 16  $\overline{AB}$  Astronomical Institute University of Bern  $\overline{AB}$ 

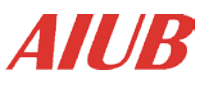

### Noise parameters

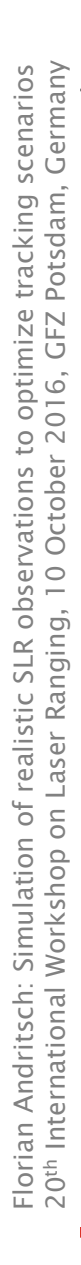

 $+$ 

Slide 17 Astronomical Institute University of Bern  $\overline{A}$ 

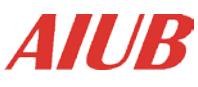

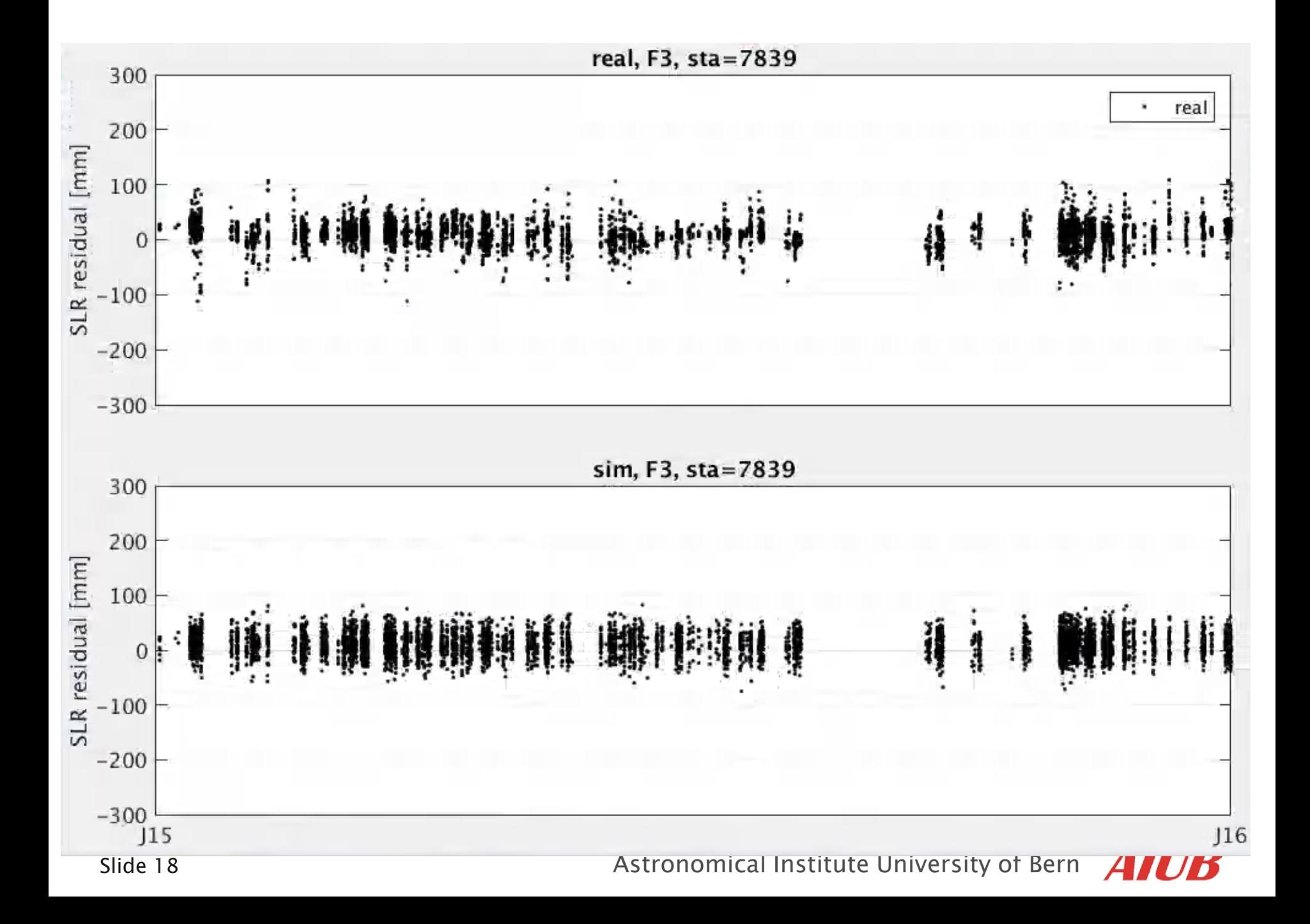

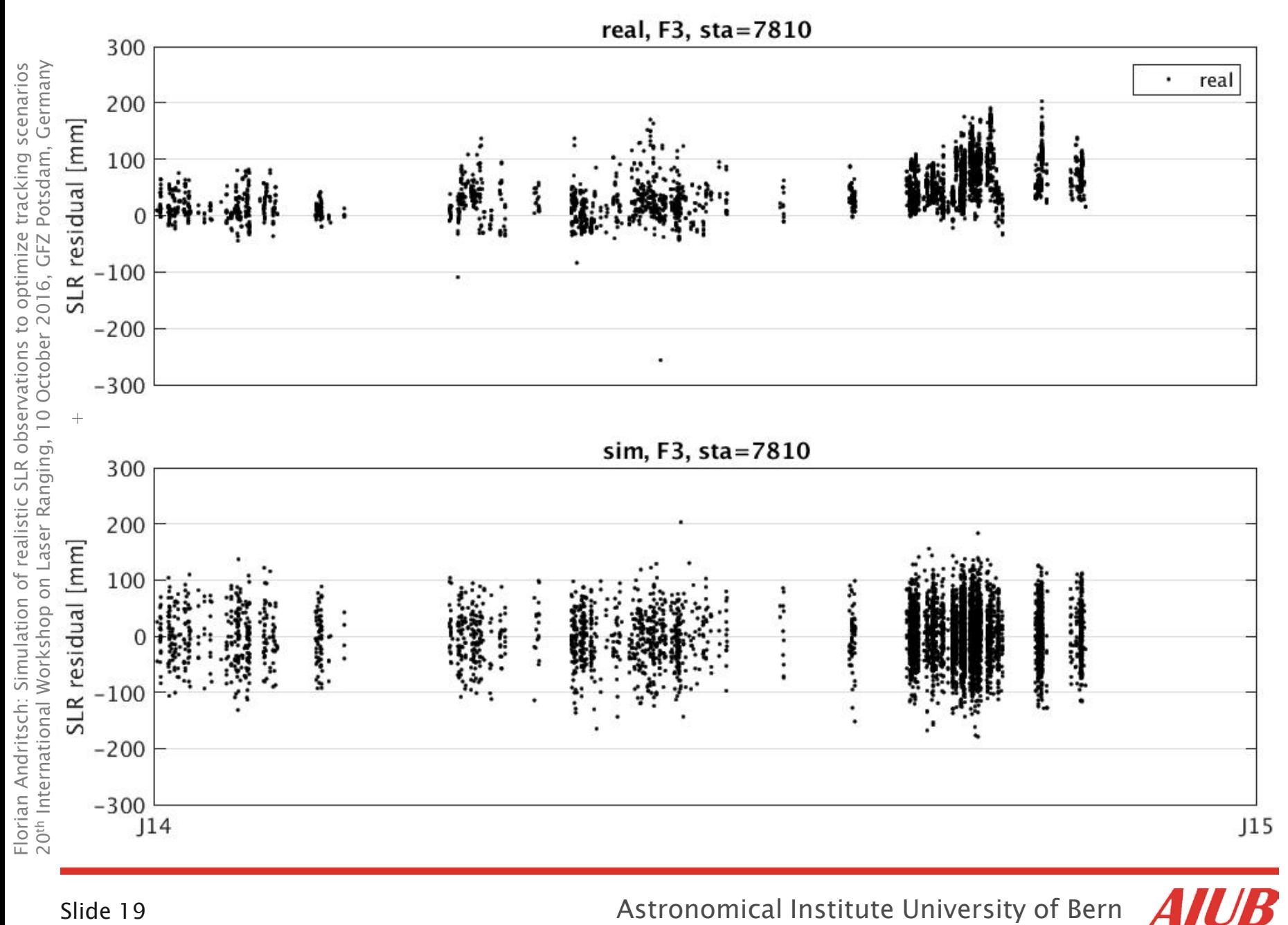

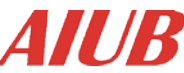

Florian Andritsch: Simulation of realistic SLR observations to optimize tracking scenarios<br>20<sup>th</sup> International Workshop on Laser Ranging, 10 October 2016, GFZ Potsdam, Germany 20th International Workshop on Laser Ranging, 10 October 2016, GFZ Potsdam, Germany Florian Andritsch: Simulation of realistic SLR observations to optimize tracking scenarios

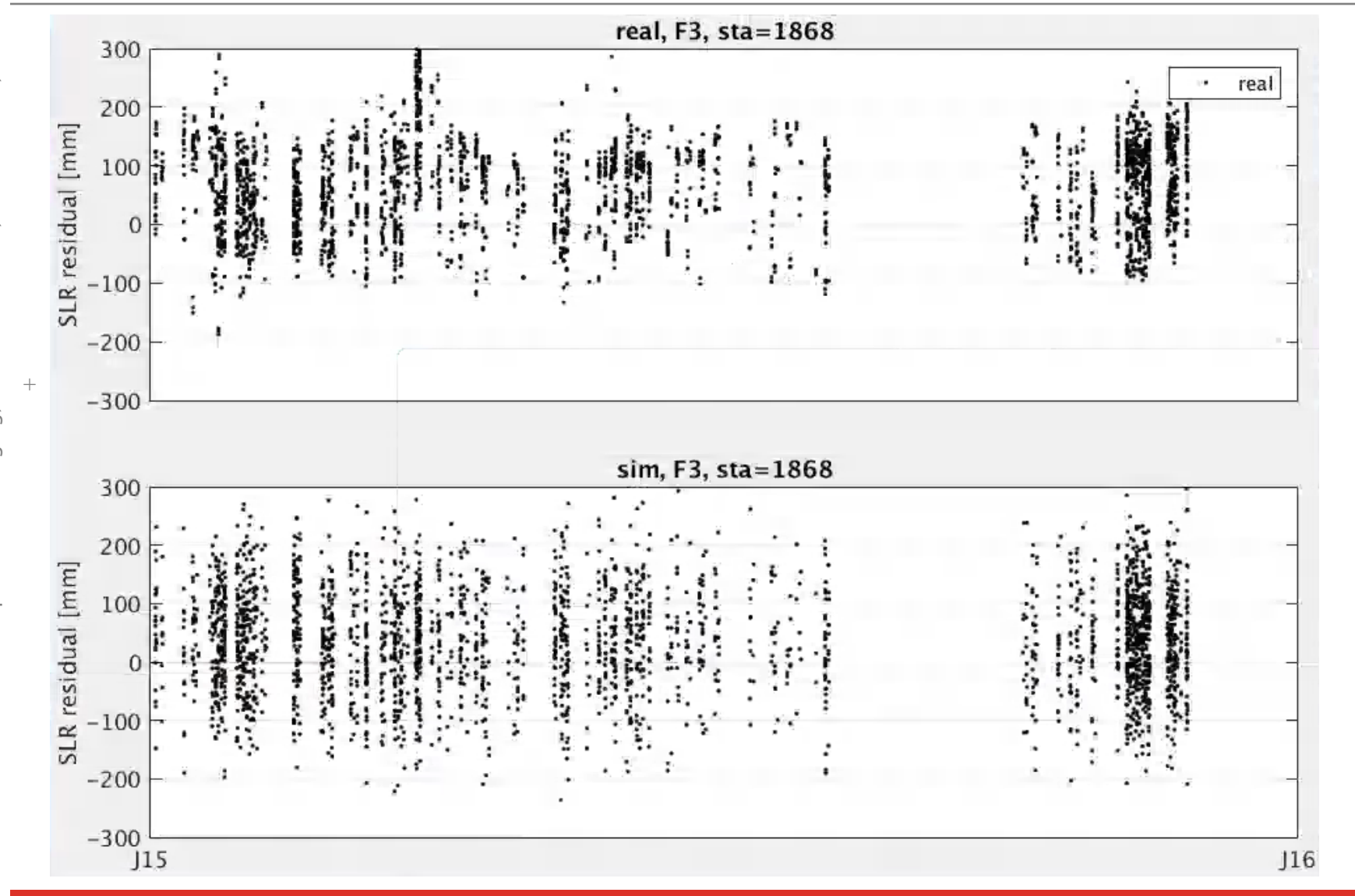

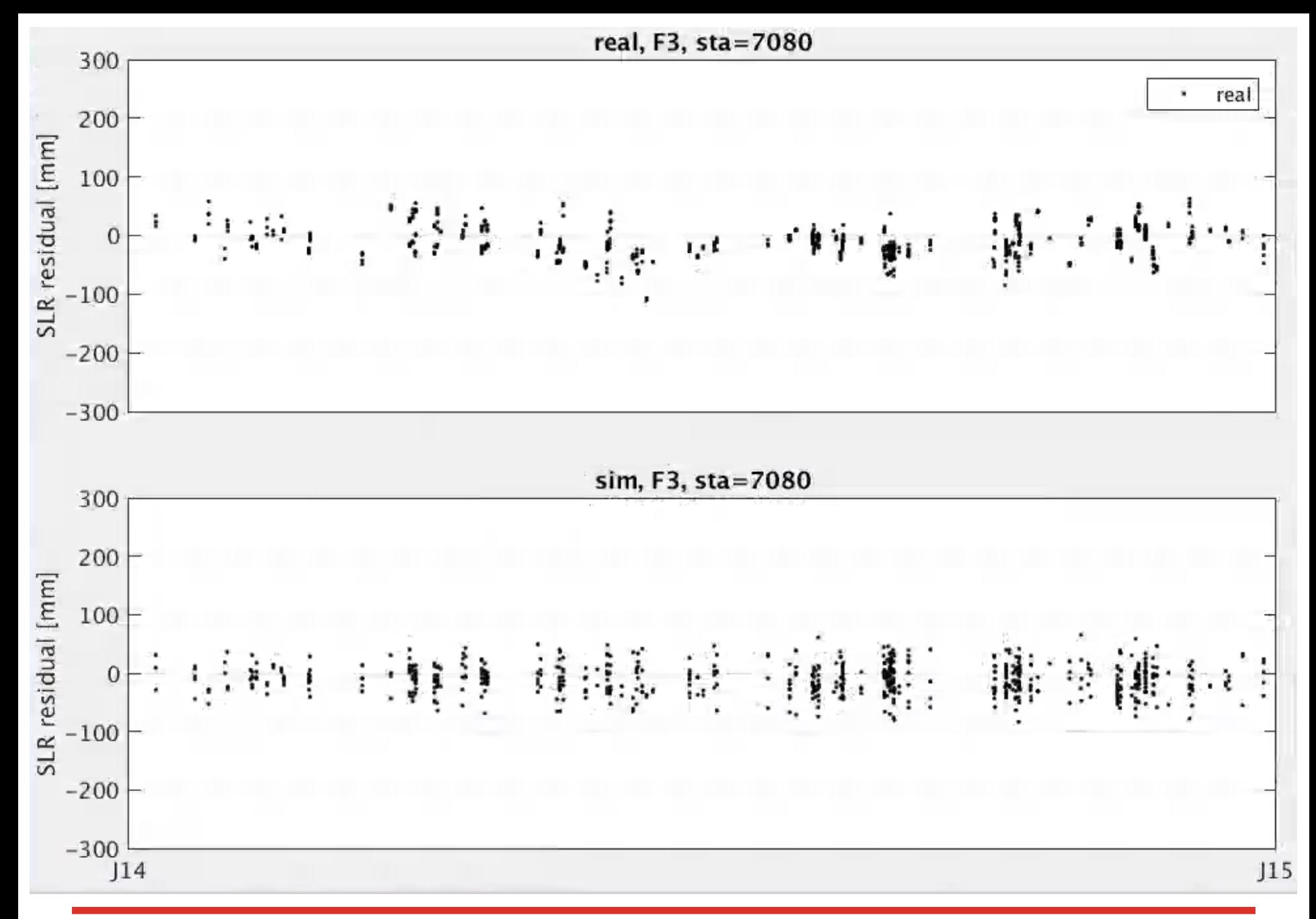

### Slide 21 Astronomical Institute University of Bern Astronomical Institute University of Bern

**AIUB** 

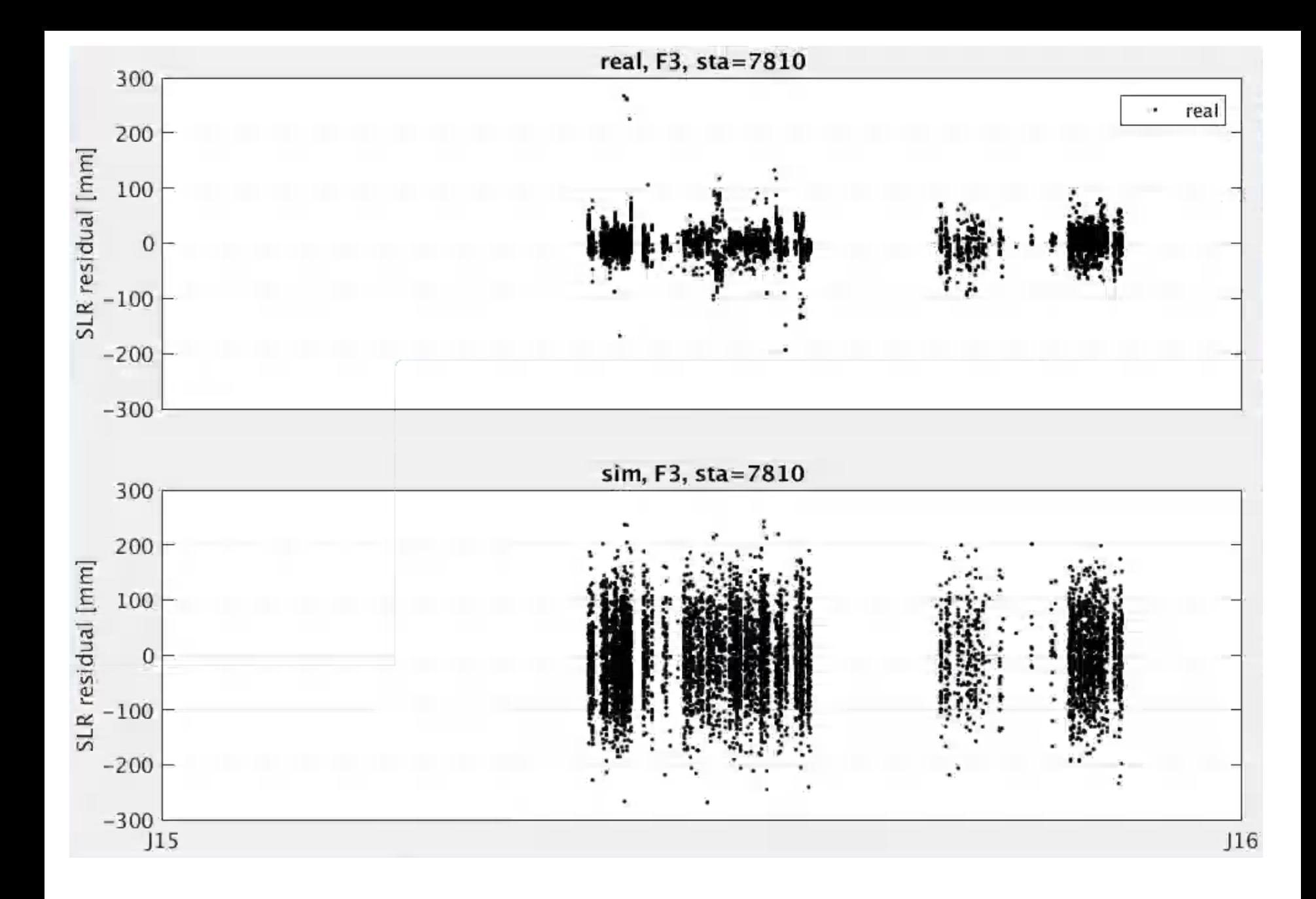

### Conclusions & Outlook

 Promising results that compare well in terms of residuals for existing observations.

- Different tracking strategies will be generated and used for comparison  $^+$
- Investigating the impact of reducing observations to specific satellites in favor of more observations to others

### Thank you for your attention.

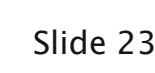

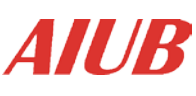

## References

- Florian Andritsch: Simulation of realistic SLR observations to optimize tracking scenarios<br>20<sup>th</sup> International Workshop on Laser Ranging, 10 October 2016, GFZ Potsdam, Germany 20th International Workshop on Laser Ranging, 10 October 2016, GFZ Potsdam, Germany Florian Andritsch: Simulation of realistic SLR observations to optimize tracking scenarios  $^+$ 
	- Dach, R., S. Lutz, P. Walser, P. Fridez (Eds); 2015: Bernese GNSS Software Version 5.2. User manual, Astronomical Institute, Universtiy of Bern, Bern Open Publishing. DOI: 10.7892/boris.72297; ISBN: 978- 3-906813-05-9.

 Pearlman, M.R., Degnan, J.J., and Bosworth, J.M., ["The International Laser Ranging Service",](http://ilrs.gsfc.nasa.gov/docs/cospar_paper_warsaw_final.pdf) Advances in Space Research, Vol. 30, No. 2, pp. 135-143, July 2002, DOI:10.1016/S0273-1177(02)00277-6.